# **Circular Column Capacity**

 $ORIGIN = 1$ 

Define unit  $\text{klbf} := 10^3 \cdot \text{lbf}$ 

#### *Input Data*

 $fc := 4$  ksi  $Fy := 60$  ksi columndiam  $= 18 \cdot in$ clearcover  $= 1.5 \cdot in$ tiediam  $= 0.5 \cdot in$ bardiam :=  $0.75 \cdot in$ bararea :=  $\frac{\pi \cdot \text{bardiam}^2}{\pi \cdot \text{cardiam}^2}$ 4 bararea =  $0.442 \cdot \text{in}^2$ nbrlongbars  $:= 6$ grossarea :=  $\pi \cdot \frac{\text{column.}}{\sqrt{2\pi}}$ 4 grossarea =  $254.469 \cdot in^2$ steelarea  $=$  nbrlongbars bararea  $\left| \text{stochastic}\right| = 2.651 \cdot \text{in}^2$ steelratio :=  $\frac{\text{steelarea}}{\text{area}}$  $\frac{\text{sec area}}{\text{grossarea}}$  steelratio = 0.0104 centerdiambars := columndiam  $- 2 \cdot$  (clearcover + tiediam)  $-$  bardiam centerdiambars = 13.25 in clearspacingbars :=  $\frac{\pi \cdot \text{centerdiam bars} - \text{nblongbars bardiam}}{\text{clearspacingbars}} = 6.188 \cdot \text{in}$ nbrlongbars  $\text{Pn}_{\text{max}} = 0.8[0.85 \cdot \text{fc} \cdot \text{grossarea} + \text{steelarea} \cdot (\text{Fy} - 0.85 \cdot \text{fc})]$   $\text{Pn}_{\text{max}} = 8.122 \times 10^5 \cdot \text{lbf}$  $fcAg := \frac{0.1 \cdot fc\cdot grossarea}{1 - e}$ 0.7 fcAg =  $1.454 \times 10^5$  lbf

## *Concrete*

$$
a(c) := min(0.85 \cdot c, column diam)
$$

 $d(c) := 2 \sqrt{a(c) \cdot \text{columndiam} - a(c)}^2$ 

$$
\varphi(c) := \begin{bmatrix} \text{return } \tan\left(\frac{d(c)}{2} \cdot \left| \frac{\text{column diam}}{2} - a(c)\right| \right) & \text{if } a(c) \le \frac{\text{column-diam}}{2} \\ \pi - \tan\left(\frac{d(c)}{2} - a(c)\right) & \text{otherwise} \end{bmatrix}
$$

$$
Aconc(c) := \frac{\text{column} \text{diam}^2 \cdot (2 \cdot \varphi(c) - \sin(2 \cdot \varphi(c)))}{8}
$$

$$
X(c) := \begin{vmatrix} -d(c)^3 \\ 12 \cdot Aconc(c) \\ \frac{-column diam}{2} \end{vmatrix}
$$
 if  $c > 0$ 

 $Pconc(c) := 0.85 \cdot fc \cdot Aconc(c)$ 

 $Mconc(c) := -Pconc(c) \cdot X(c)$ 

### *Steel*

$$
Xs(n) := \begin{bmatrix} \text{return } \frac{-\text{centerdiambars}}{2} \cdot \cos\left[2 \cdot \pi \cdot \frac{(n-1)}{\text{nbrlongbars}}\right] & \text{if } \text{nbrlongbars} \ge n \\ 0 & \text{otherwise} \end{bmatrix}
$$

Ast(n) := return bararea if nbrlongbars  $\geq$  n 0 otherwise  $:=$ 

$$
\text{es}(c, n) := \left[ \text{return } 0.003 \cdot \left[ 1 - \frac{1}{c} \cdot \left( \frac{\text{columnidian}}{2} + X \text{s}(n) \right) \right] \text{ if } c > 0 \\ -0.003 \quad \text{otherwise} \right]
$$

fs(c, n) := 
$$
\begin{aligned}\nk &\leftarrow 29000 \cdot \text{ksi} \\
\text{return } k \cdot \text{es}(c, n) \quad \text{if } |k \cdot \text{es}(c, n)| \leq \text{Fy} \\
\text{Fy} \cdot \text{sign}(\text{es}(c, n)) \quad \text{otherwise}\n\end{aligned}
$$

 $Pst(c, n) := Ast(n) \cdot fs(c, n)$ 

$$
Mst(c, n) := -Xs(n) \cdot Ast(n) \cdot fs(c, n)
$$

Pstsum(c) := 
$$
\sum_{n=1}^{30} \text{Pst}(c, n)
$$
  
Mstsum(c) := 
$$
\sum_{n=1}^{30} \text{Mst}(c, n)
$$

$$
Pn(c) := \begin{cases} \nptot \leftarrow \text{Pstsum}(c) + \text{Pconc}(c) \\ \nreturn \space Pn_{max} \text{ if } \text{ptot} \ge Pn_{max} \\ \nptot \text{ otherwise} \n\end{cases}
$$

 $Mn(c) := Mconc(c) + Mstsum(c)$ 

$$
\varphi s(Pn) := \begin{cases}\n\text{return } 0.9 \text{ if } Pn \le 0 \\
\text{otherwise} \\
\varphi s \leftarrow 0.7 \text{ if } Pn \ge f cAg \\
\varphi s \leftarrow 0.9 - 0.2 \cdot \frac{Pn}{fcAg} \text{ otherwise} \\
\varphi s\n\end{cases}
$$

# **Multiple c-values**

$$
Xsmax := \begin{cases} \n\text{ssmax} \leftarrow Xs(1) \\ \n\text{for } i \in 2..30 \\ \n\text{ssmax} \leftarrow Xs(i) \quad \text{if } x\text{smax} < Xs(i) \\ \n\text{ssmax} \leftarrow Xs(i) \quad \text{if } x\text{smax} < Xs(i) \n\end{cases}
$$

$$
c_{\text{vals}} := \begin{bmatrix}\n0.003 \cdot \frac{c_{\text{column-diam}}}{2} + X\text{s}(1) \\
0.003 \cdot \frac{c_{\text{column-diam}}}{2} + X\text{s}(1) \\
0.003 \cdot \frac{c_{\text{column-diam}}}{2} + X\text{s}(1) \\
0.003 \cdot \frac{c_{\text{column-diam}}}{2} + X\text{s}(30) \\
0.003 \cdot \frac{c_{\text{num-diam}}}{2} + X\text{s}(30) \\
0.003 \cdot \frac{c_{\text{num-diam}}}{2} + X\text{s}(30) \\
0.003 \cdot \frac{c_{\text{num-diam}}}{2} + X\text{s}(30) \\
0.003 \cdot \frac{c_{\text{num-diam}}}{2} + X\text{s}(30) \\
0.003 \cdot \frac{c_{\text{num-diam}}}{2} + X\text{s}(30) \\
0.003 \cdot \frac{c_{\text{num-diam}}}{2} + X\text{s}(30) \\
0.003 \cdot \frac{c_{\text{num-diam}}}{2} + X\text{s}(30) \\
0.003 \cdot \frac{c_{\text{num-diam}}}{2} + X\text{s}(30) \\
0.003 \cdot \frac{c_{\text{num-diam}}}{2} + X\text{s}(30) \\
0.003 \cdot \frac{c_{\text{num-diam}}}{2} + X\text{s}(30) \\
0.003 \cdot \frac{c_{\text{num-diam}}}{2} + X\text{s}(30) \\
0.003 \cdot \frac{c_{\text{num-diam}}}{2} + X\text{s}(30) \\
0.003 \cdot \frac{c_{\text{num-diam}}}{2} + X\text{s}(30) \\
0.003 \cdot \frac{c_{\text{num-diam}}}{2} + X\text{s}(30) \\
0.003 \cdot \frac{c_{\text{num-diam}}}{2} + X\text{s}(30) \\
0.003 \cdot \frac{c_{\text{num-diam}}}{2} + X\text{s}(30) \\
0.003 \cdot \frac{c_{\text{num-diam}}}{2} + X\text{s}(30) \\
0.003 \cdot \frac{c_{\text{num-diam}}}{2} + X\text{s}(30) \\
0.003 \cdot \frac{c_{\text{num-diam}}}{2} + X\text{s}(30) \\
0.003 \cdot \frac{c
$$

$$
P_n := \overrightarrow{Pn(c)}
$$
  

$$
M_n := \overrightarrow{Mn(c)}
$$
  

$$
\underbrace{\Phi}_{\text{max}} := \overrightarrow{\varphi s(P_n)}
$$

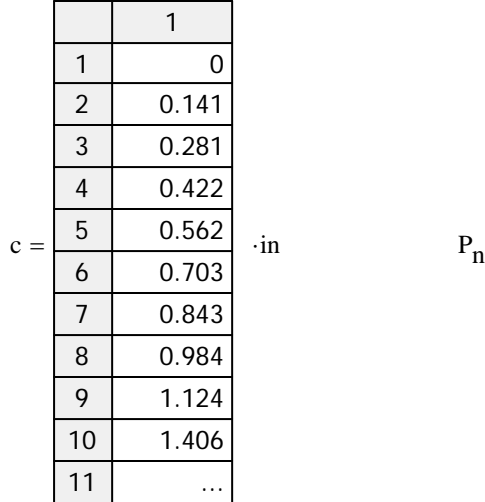

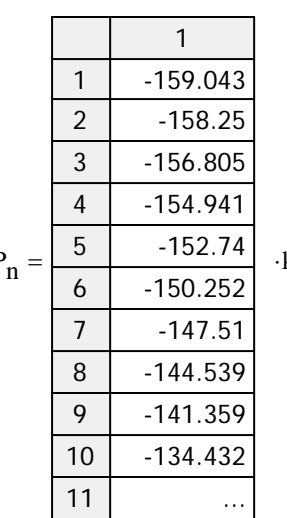

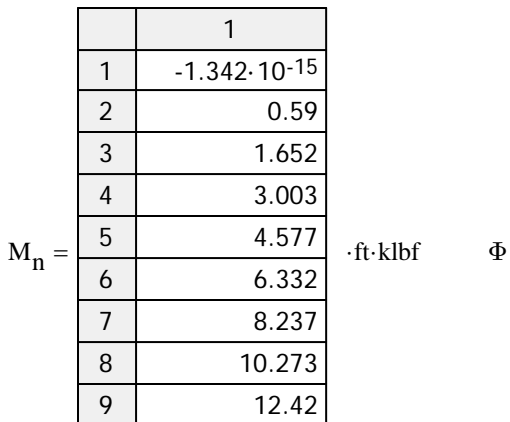

16.994

...

10 11

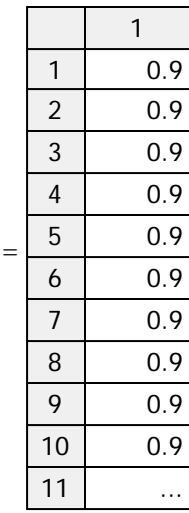

klbf

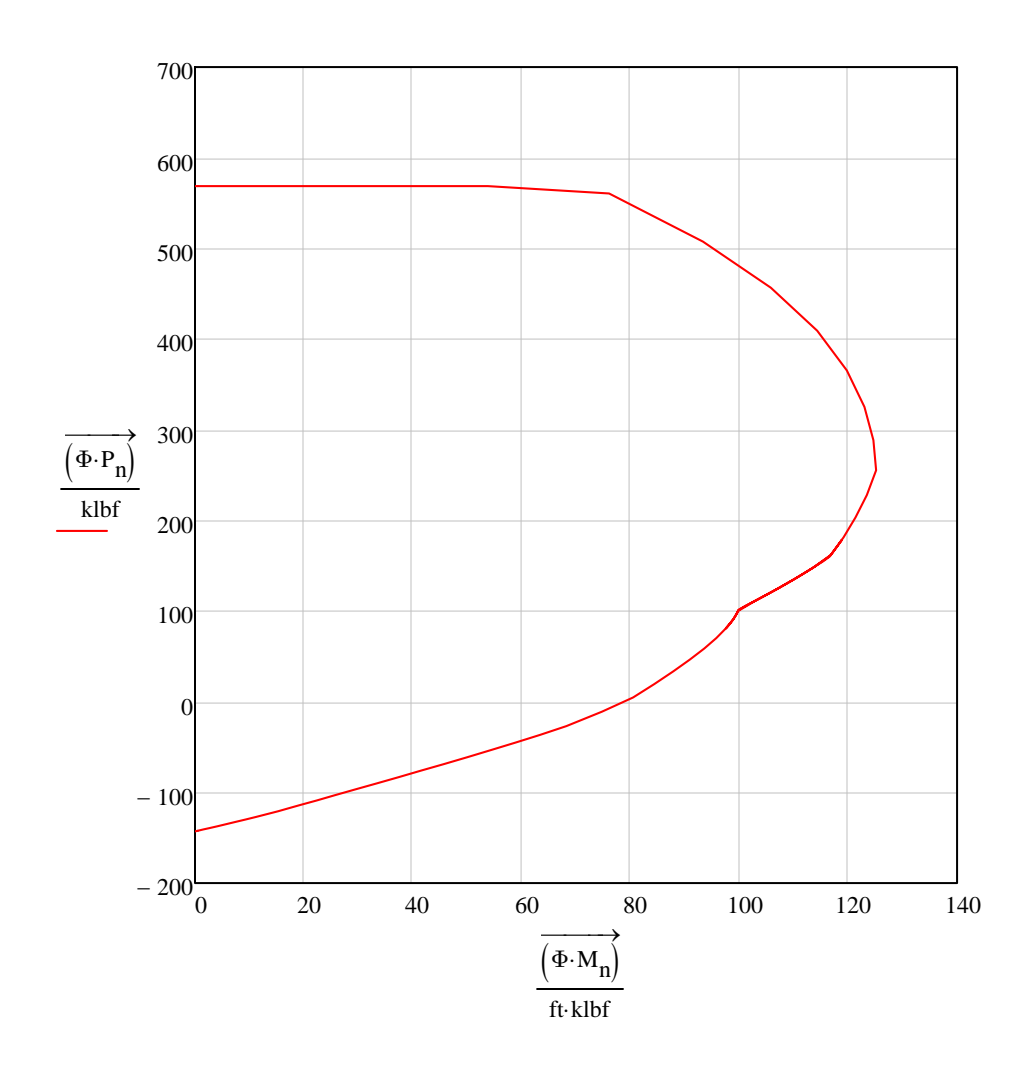